# SM9578B

## Stainless steel case color temperature illuminance integrated

## sensor

## **User Manual**

File Version: V25.3.25

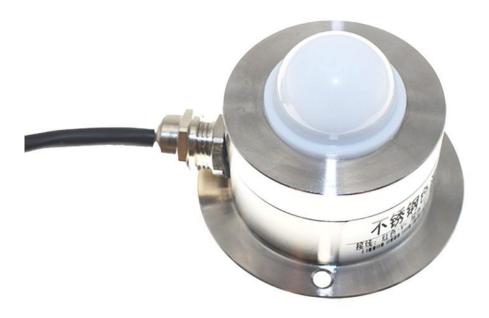

SM9578B using the standard ,easy access to PLC, DCS and other instruments or systems for monitoring Colortemperature state quantities. The internal use of high-precision sensing core and related devices to ensure high reliability and excellent long-term stability, can be customized

 $RS232, RS485, CAN, 4-20 mA, DC0 \sim 5V \ 10V, ZIGBEE, Lora, WIFI, GPRS and other output methods.$ 

| Technical Parameters        |                 |  |
|-----------------------------|-----------------|--|
| Technical parameter         | Parameter value |  |
| Brand                       | SONBEST         |  |
| Color temperature range     | 0~20000K        |  |
| Color temperature deviation | ±7%             |  |
| Repeatability test          | ±5%             |  |
| Color temperature chip      | Import digital  |  |
| Power                       | DC12~24V 1A     |  |
| Running temperature         | <b>-30~80</b> ℃ |  |
| Working humidity            | 5%RH~90%RH      |  |
|                             |                 |  |

#### **Product Size**

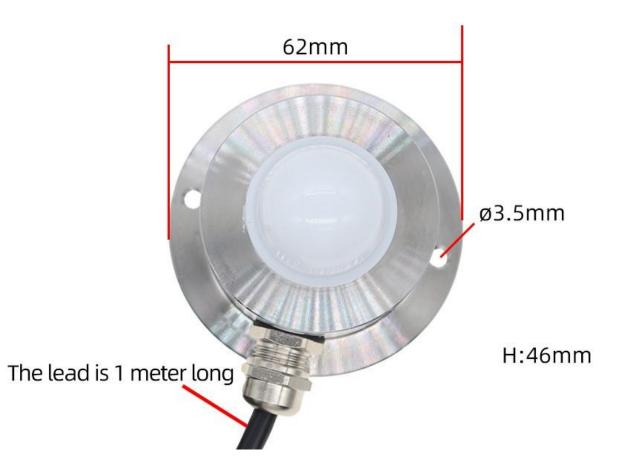

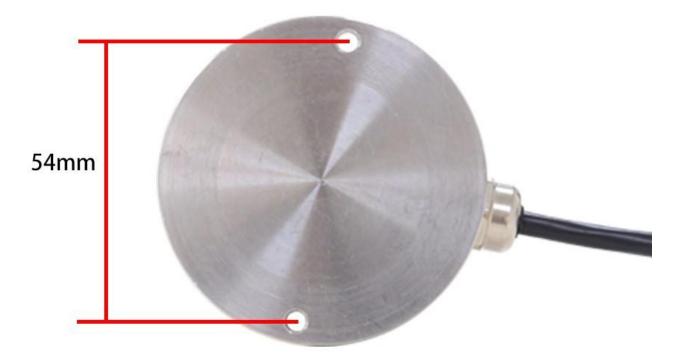

# **Connection mode**

ShanghaiSonbest Industrial Co., Ltd

CONNECTION MODE

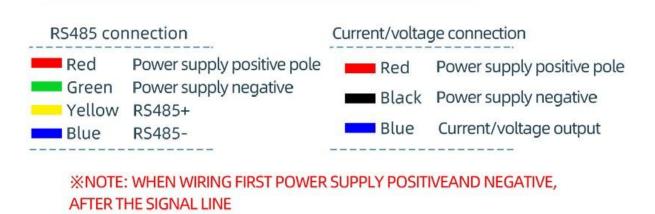

In the case of broken wires, wire the wires as shown in the figure. If the product itself has no leads, the core color is for reference.

#### How to use?

Stainless steel shell color temperature illumination integrated sensor can be widely used in environmental monitoring, weather station, forestry, agriculture, grassland pasture, street lamp control and other outdoor environments

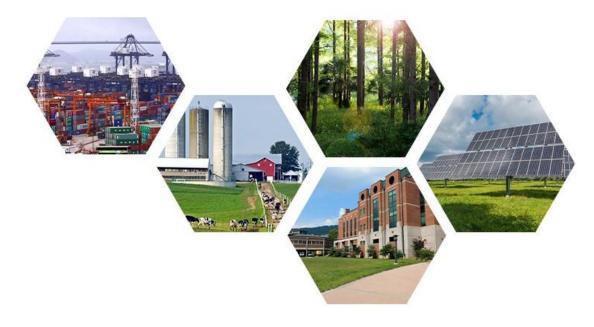

### Application solution

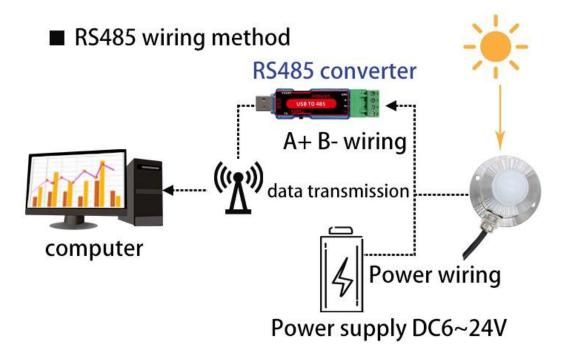

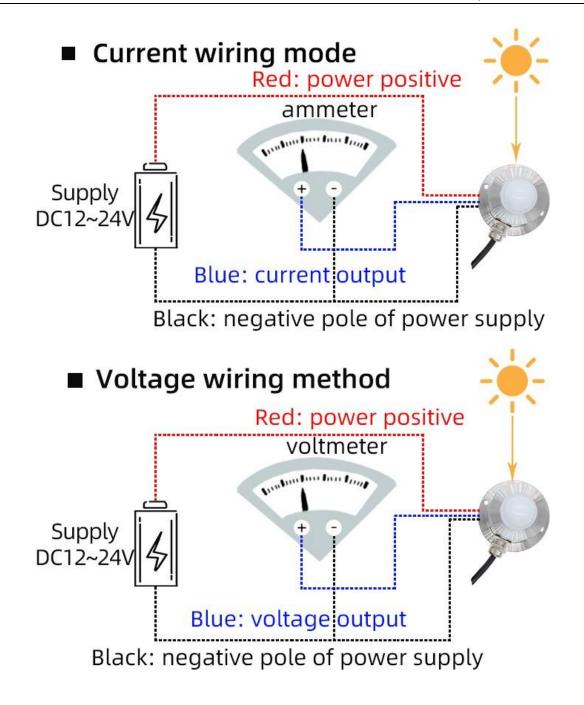

**Product List** 

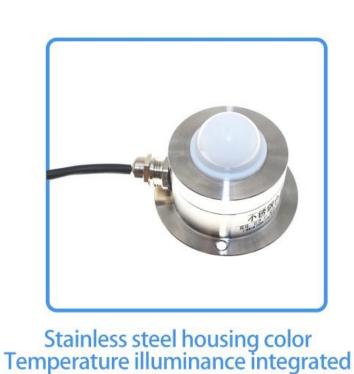

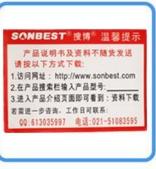

# **Reminder card**

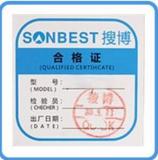

sensor

## Certificate

#### Disclaimer

This document provides all information about the product, does not grant any license to intellectual property, does not express or imply, and prohibits any other means of granting any intellectual property rights, such as the statement of sales terms and conditions of this product, other issues. No liability is assumed. Furthermore, our company makes no warranties, express or implied, regarding the sale and use of this product, including the suitability for the specific use of the product, the marketability or the infringement liability for any patent, copyright or other intellectual property rights, etc. Product specifications and product descriptions may be modified at any time without notice.

#### **Contact Us**

Company: Shanghai Sonbest Industrial Co., Ltd Address:Building 8,No.215 North east road,Baoshan District,Shanghai,China Web: http://www.sonbest.com Web: http://www.sonbus.com SKYPE: soobuu Email: sale@sonbest.com Tel: 86-021-51083595 / 66862055 / 66862075 / 66861077